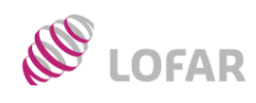

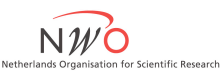

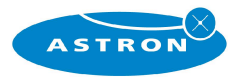

### User Software Overview

LOFAR DCLA Project Meeting 26 June 2007

Michael Wise

*LOFAR Science Office DCLA Project Meeting, 26 June 2007*

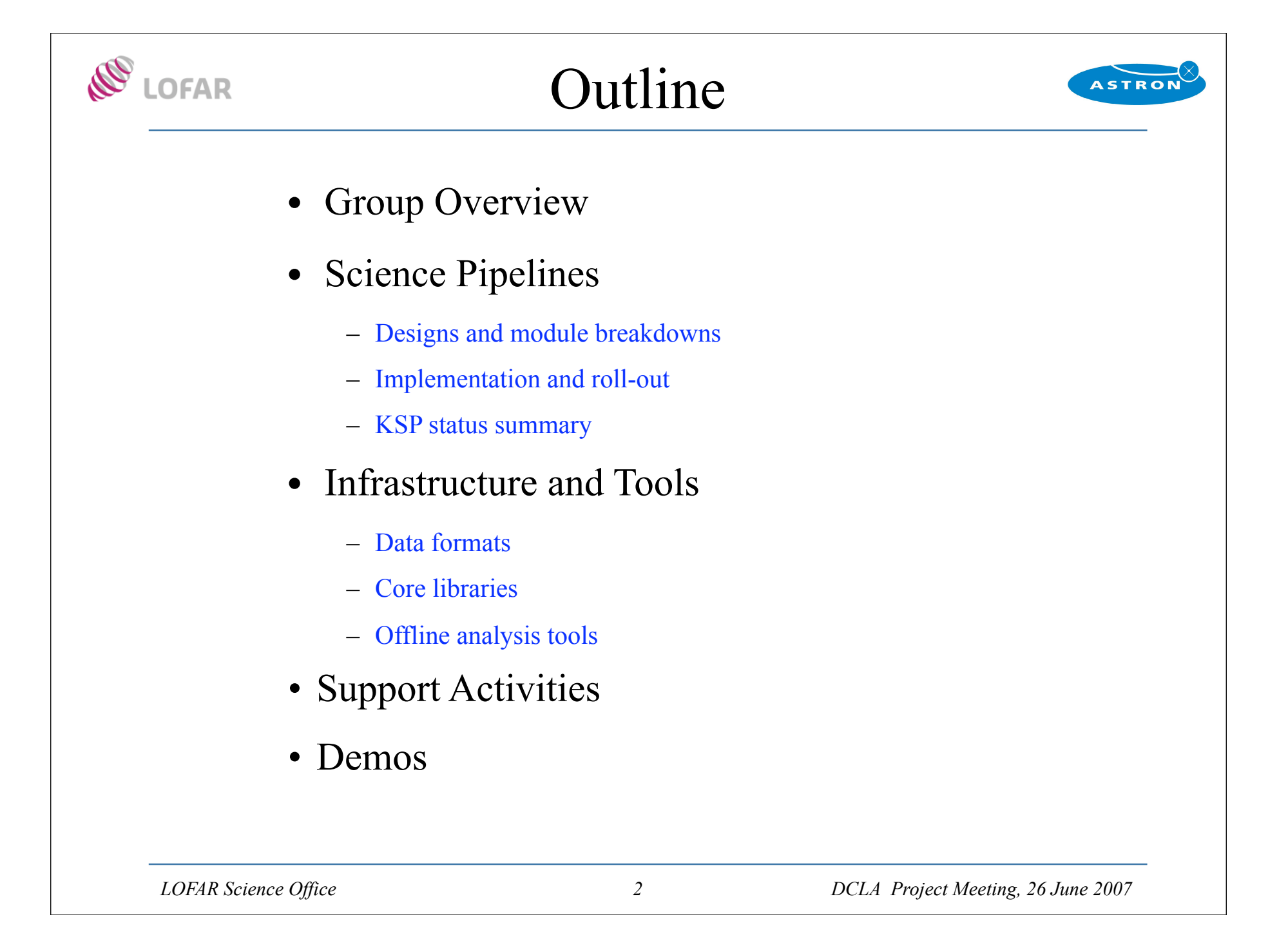

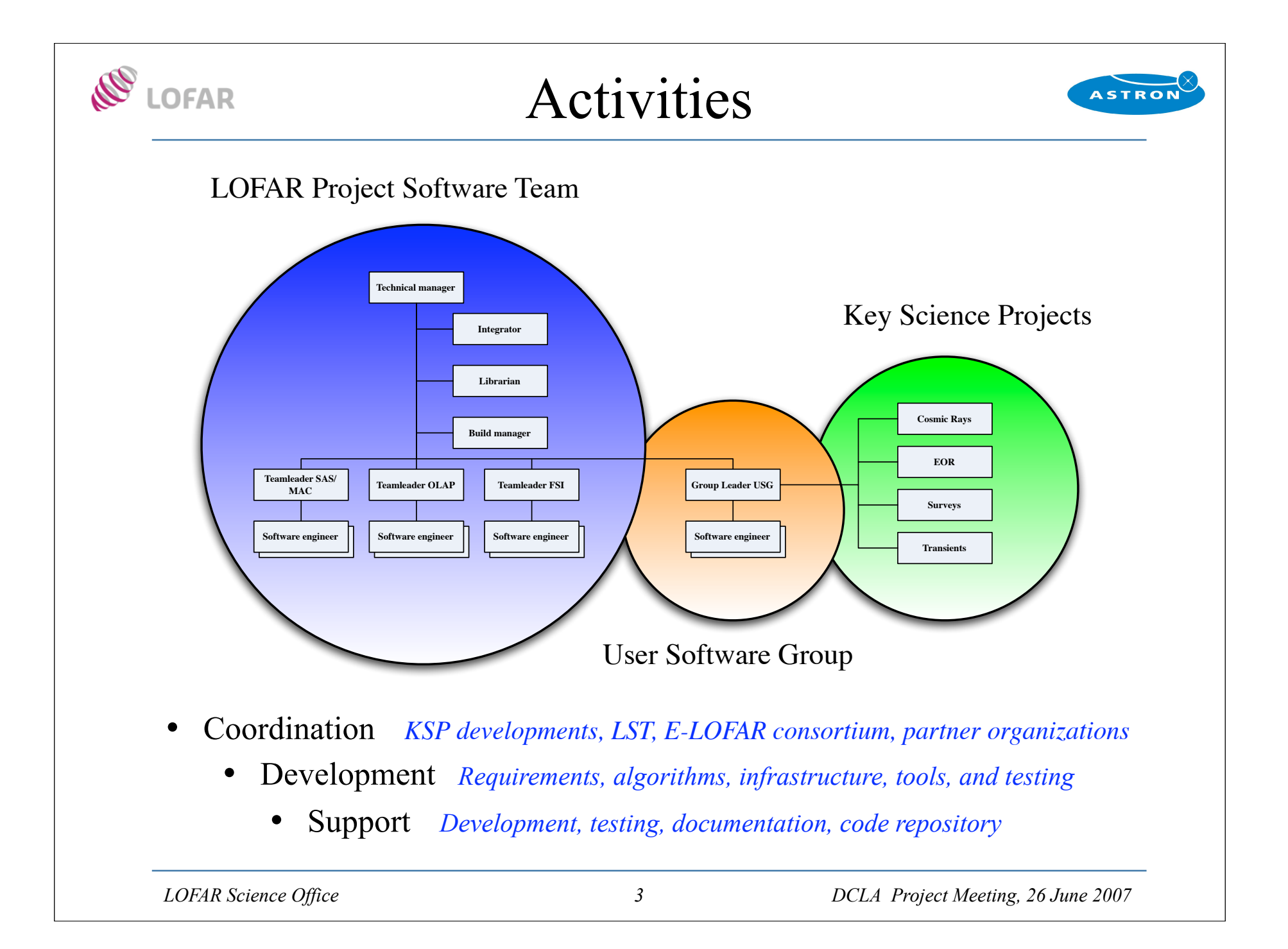

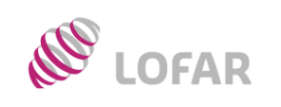

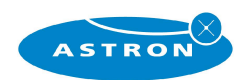

## Science Pipelines

*LOFAR Science Office 4 DCLA Project Meeting, 26 June 2007*

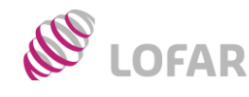

# Science Pipelines

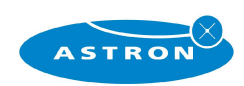

- Based on KSP requirements
- Mix of LOFAR project and USG/KSP development
- Includes online and offline components
- Pipeline and interactive components
	- 㱺 *Preliminary integrated software plan 9 observing modes ~ 60-70 FTE-yrs of effort Phased roll-out of capability*

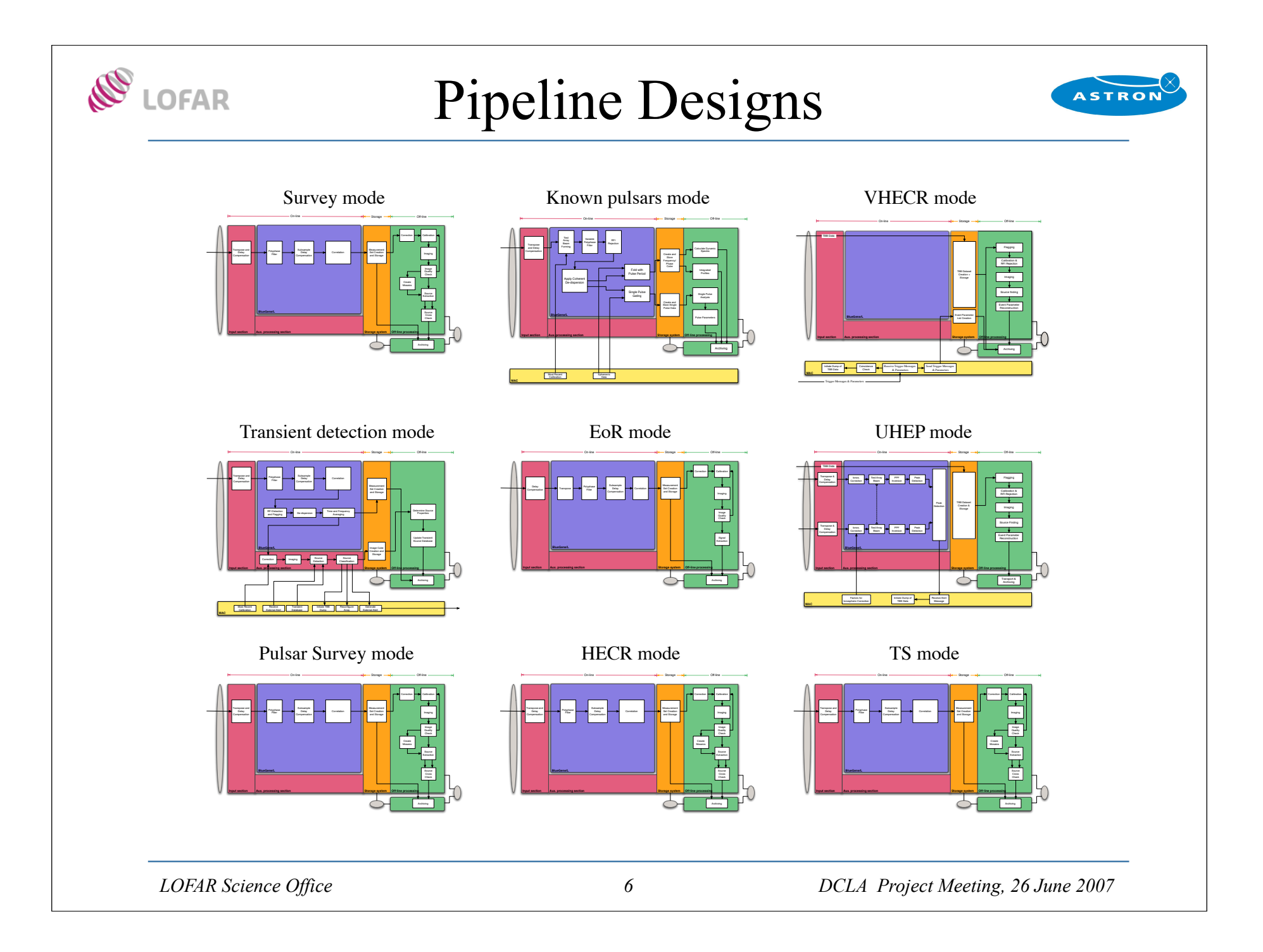

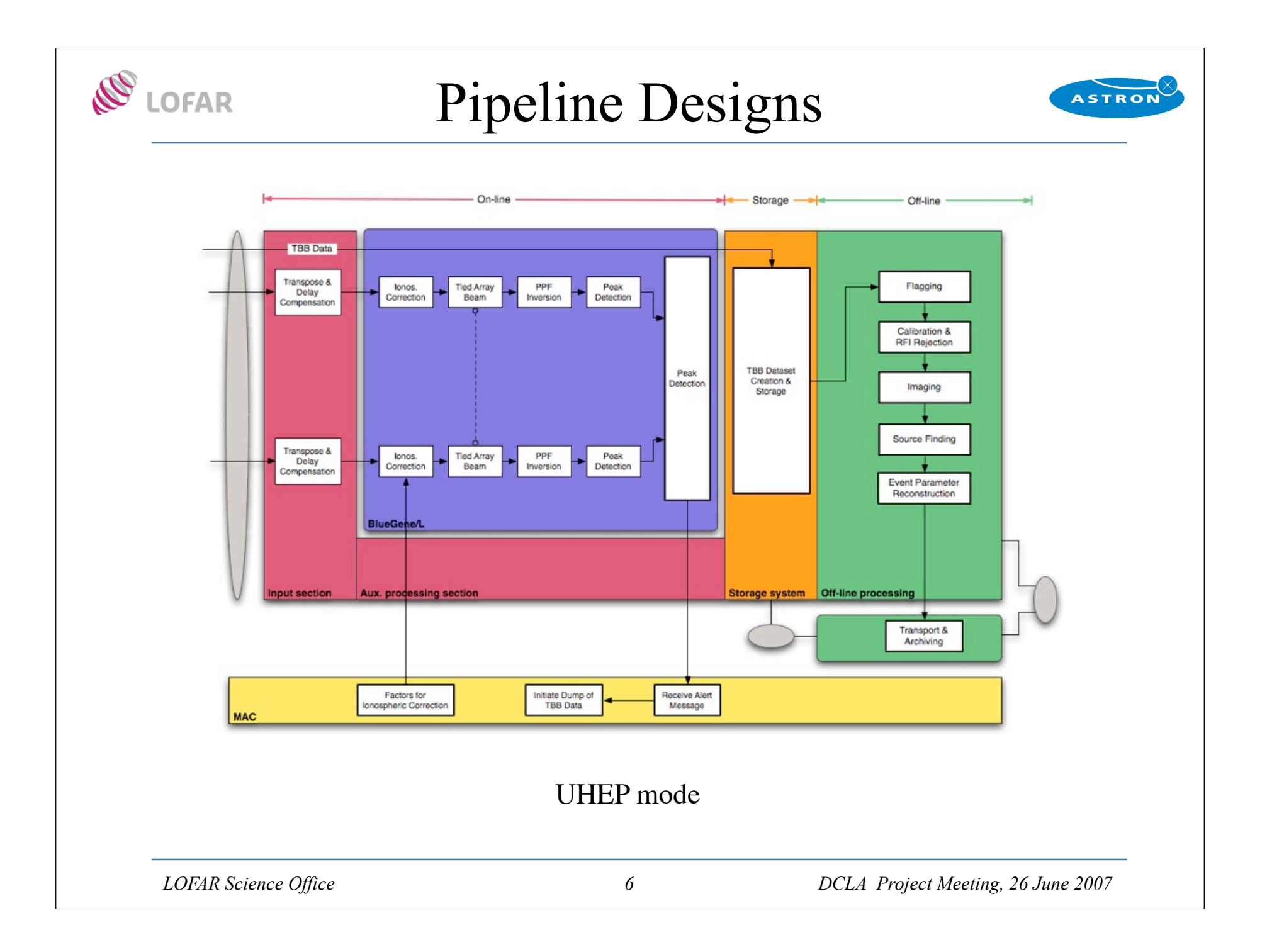

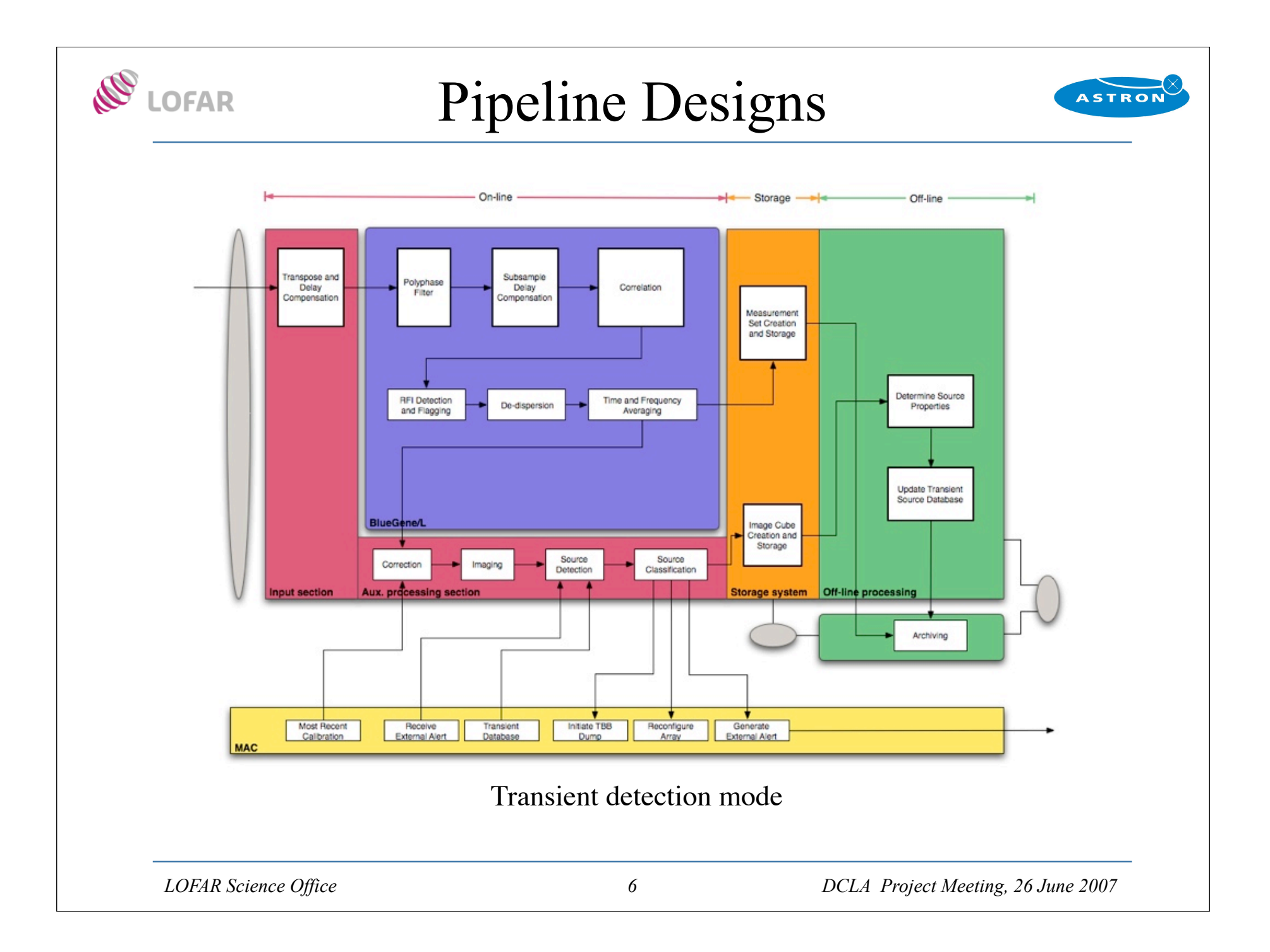

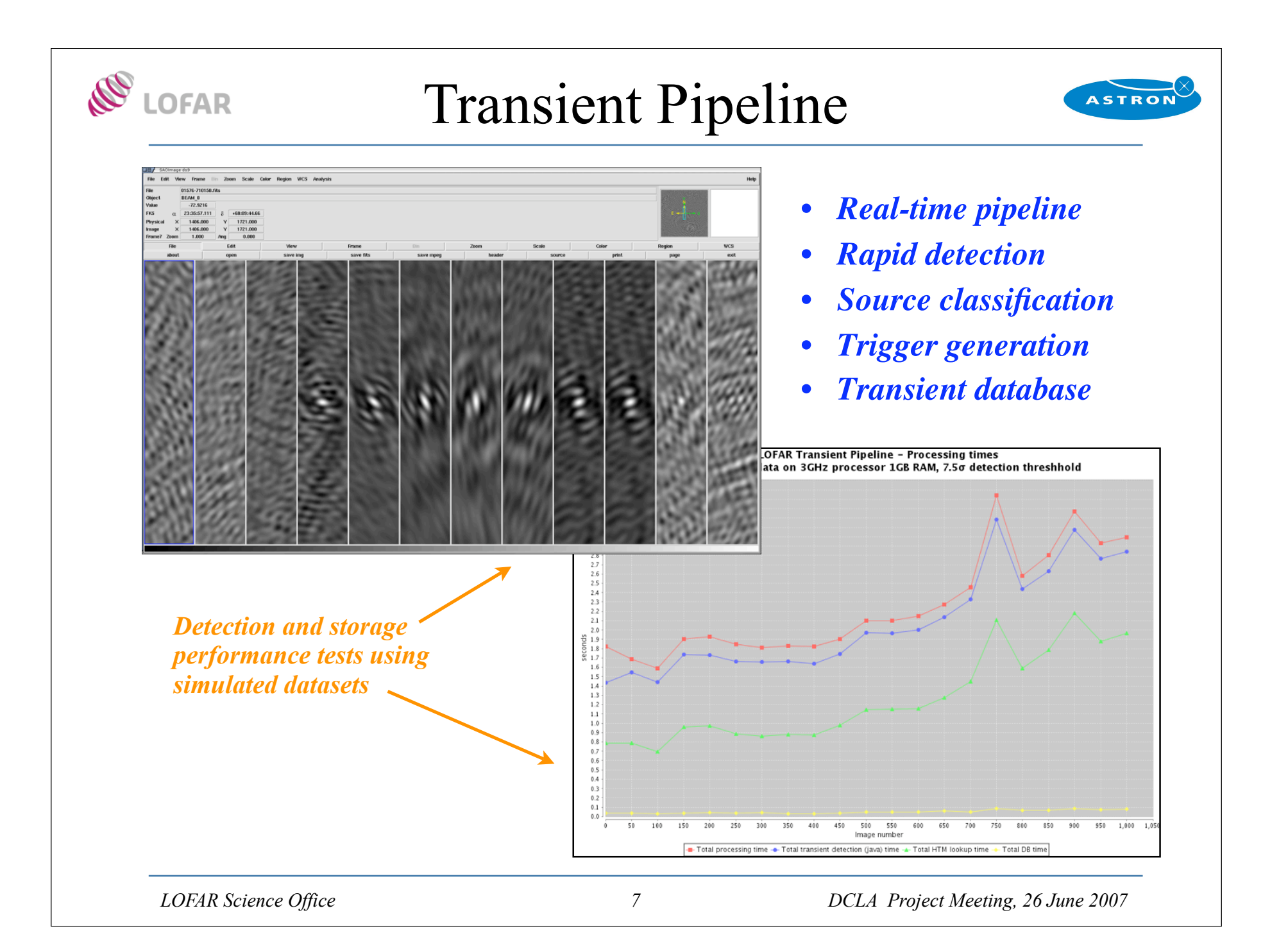

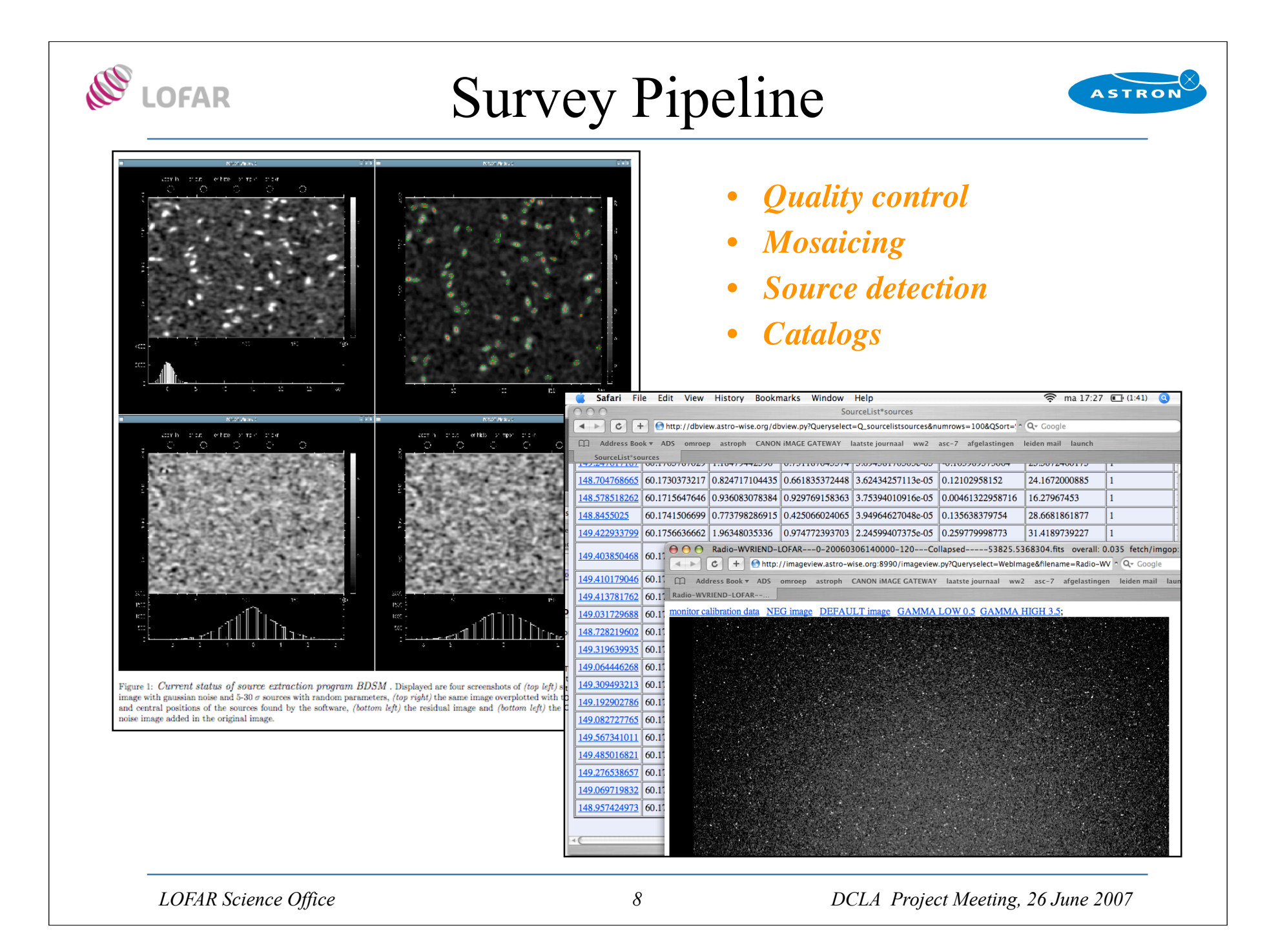

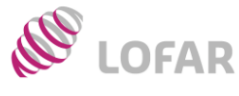

## KSP Status Summary

Design

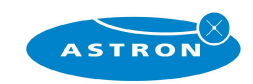

Testing

- Cosmic Rays
	- Prototype pipeline near completion
	- Porting to USG framework underway
- EoR
	- Preliminary pipeline design
	- Component module inventory needed
	- No developer available
- Pulsars
	- Designs and prototypes exist
	- Data products and formats need definition
	- Work begun on de-dispersion module
- **Surveys** 
	- Prototype source detection pipeline exists
	- Remaining modules require specification
- **Transients** 
	- Prototype pipeline near completion
	- Performance testing about to begin
	- Classifier module needs better design

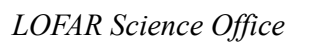

Prototypings Rotings

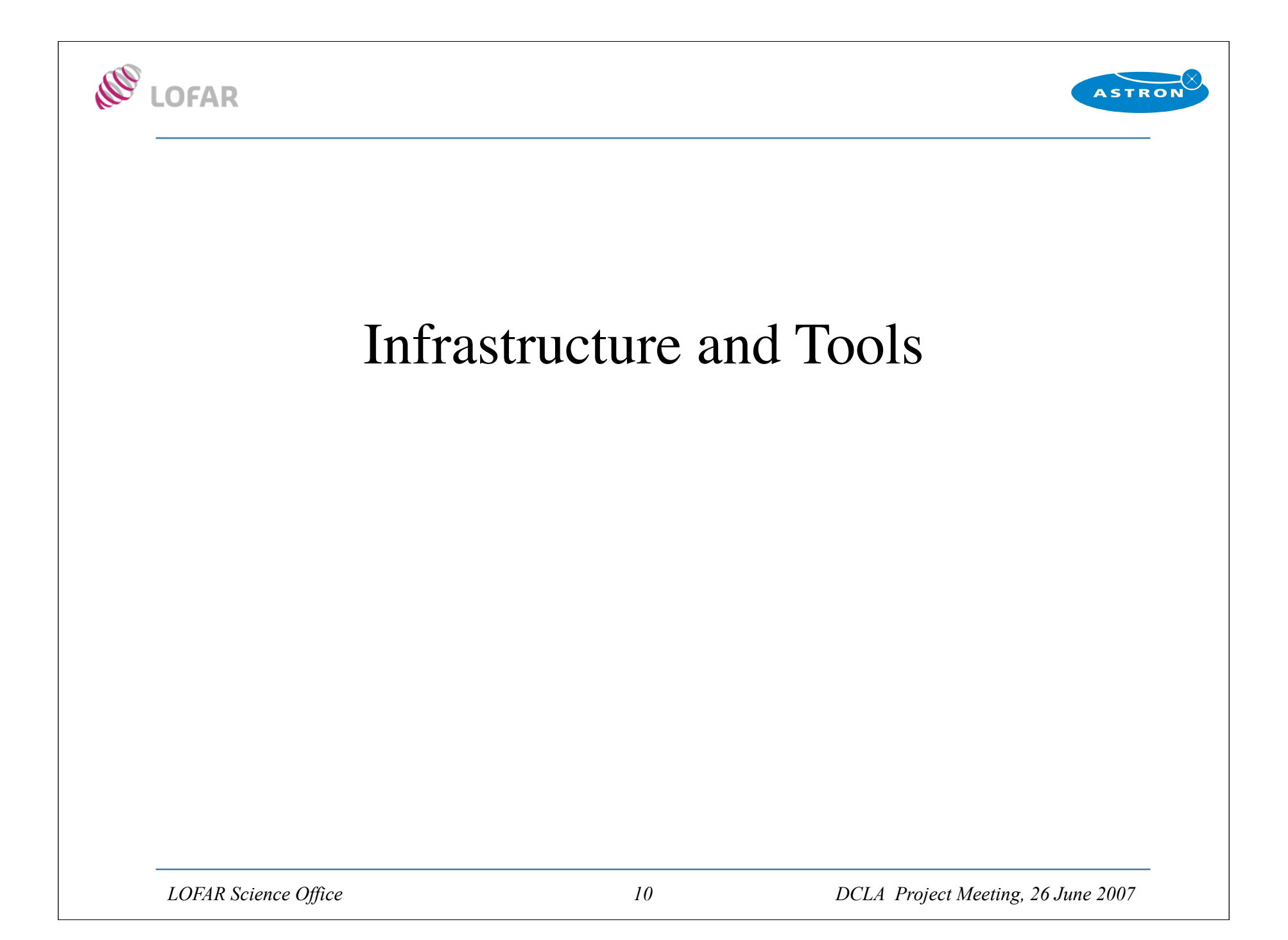

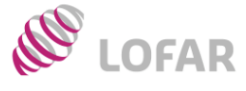

# System Design

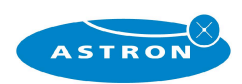

#### **Requirements**

- Support HPC (*Large files, fine and coarse parallelism, GRID, etc.*)
- Compatibility with other major packages (*CASA, IRAF, ROOT, CIAO, etc.*)
- Support multiple platforms
- Support custom analysis
- Rapid development
- **Supportable**

#### Design

- Python scripting layer
- Native APIs will be in  $C/C++$
- Python bindings for all libraries
- Support (MPI+PVM)
- Use or adapt existing software

Sources of uncertainty Sources of uncertainty Sources of uncertainty

Open-source software

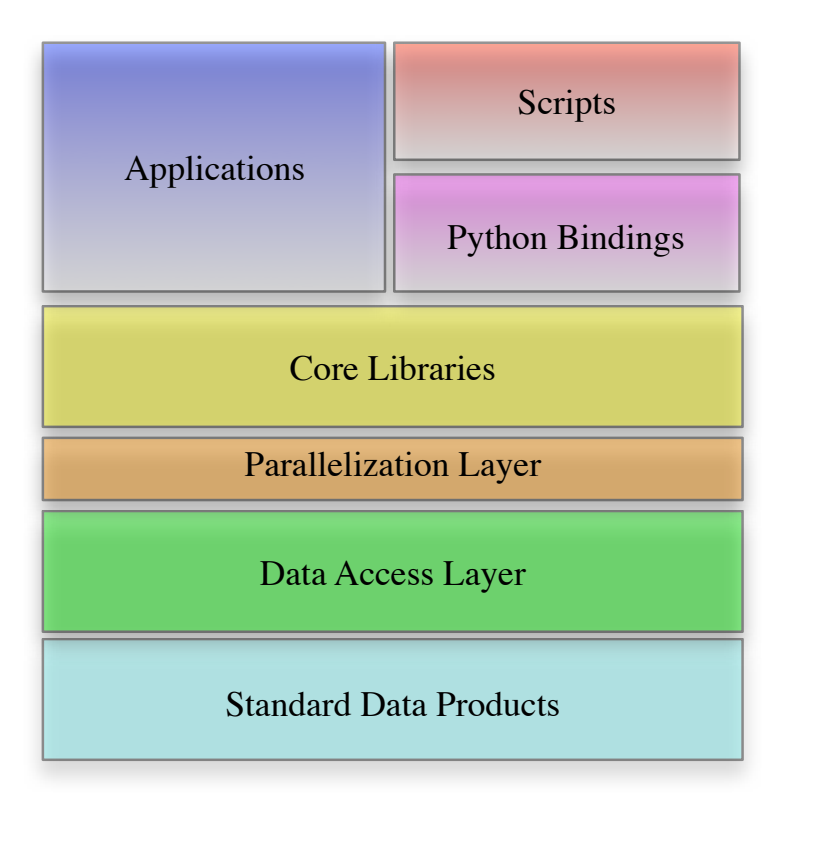

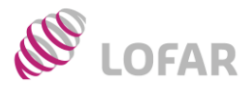

### Standard Data Products

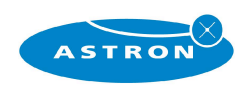

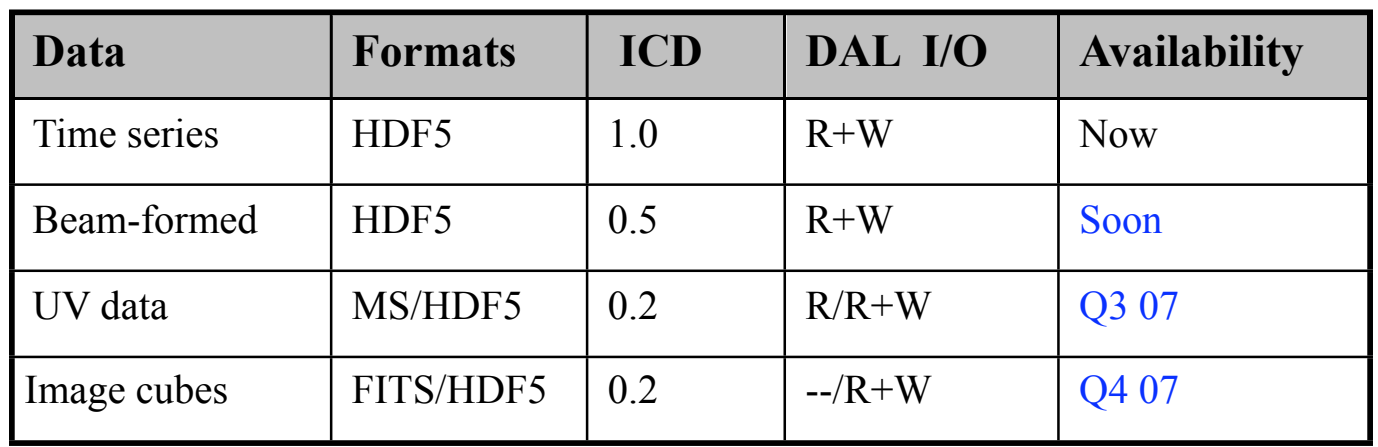

#### Supporting several formats

- AIPS++ measurement sets, tables *(CASACORE)*
- FITS images, tables *(CFITSIO)*
- HDF5 tables, image cubes *(HDF5IO)*
- Raw telemetry formats *(TBB, beam-formed, etc..)*
- LOPES, ROOT, etc...

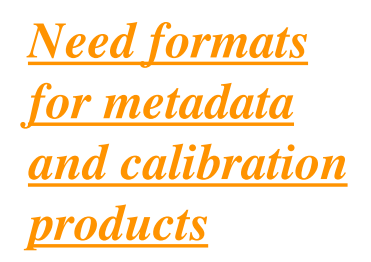

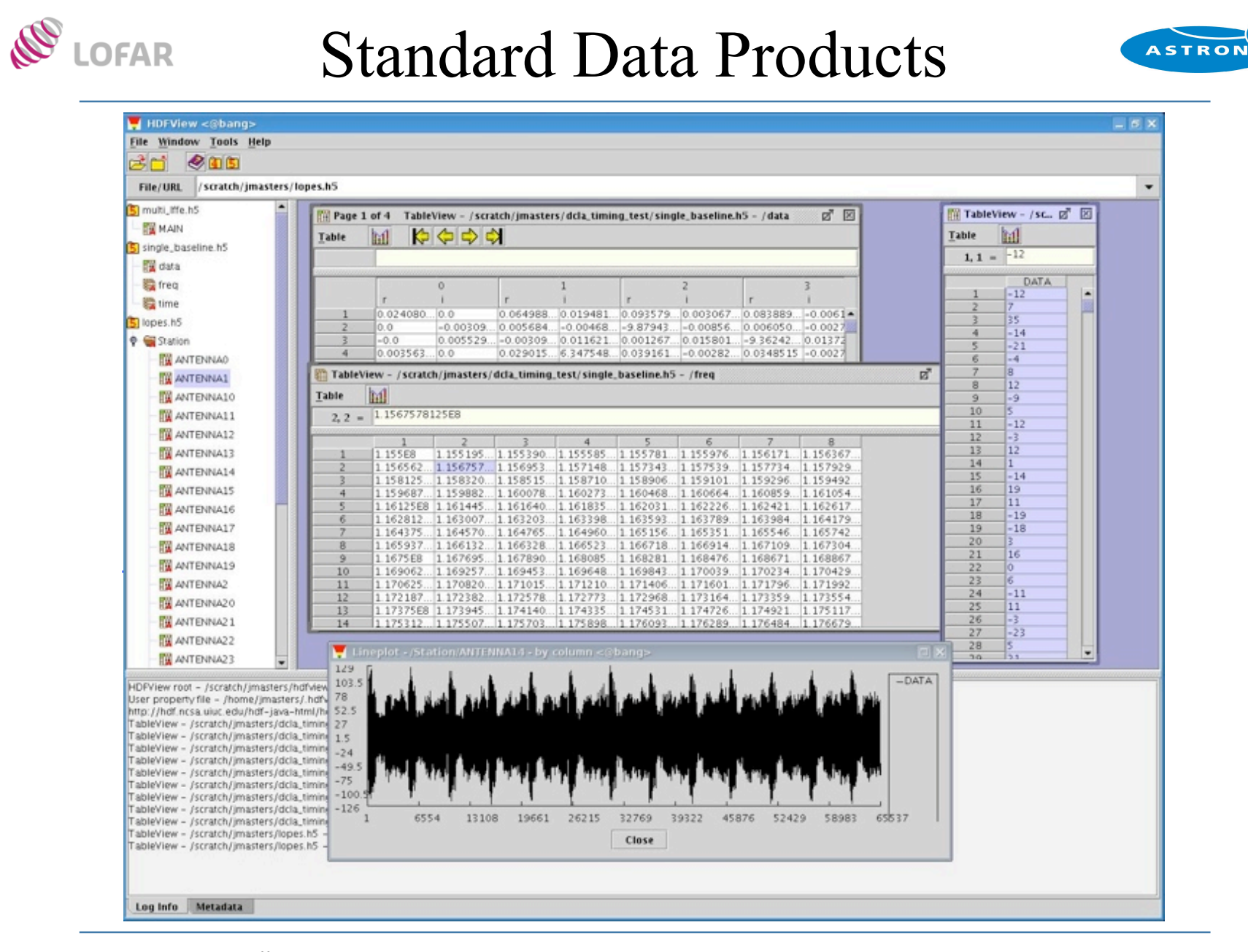

*LOFAR Science Office DCLA Project Meeting, 26 June 2007*

# Core Libraries and Tools

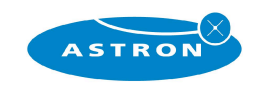

- DAL under development
	- Beta version of HDF5 I/O  $\sim$ Now
	- Full I/O capabilities  $\sim Q3$  07
	- $-$  Slicing/Collapsing  $\sim Q407$
	- Streaming, Parallel I/O  $\sim Q1/Q208$
- Additional core libraries
	- Parallelization Layer (OpenMP-aware)
	- Data visualization (DVL), General math library (GML)
	- Need better requirements (especially for DVL)
	- Beta version(s)  $\sim$  Q4 07/Q1 08
- Tools

R

**LOFAR** 

- Reprocessing (metadata inspection, flagging, visualization)
- Analysis (source detection+characterization, mosaicing, visualization)
- Currently compiling specs. (inputs welcomed!)

*Used for CS1 TBB time series data this summer*  $\Rightarrow$ 

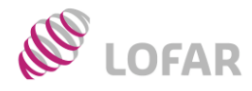

### Visualization Tools

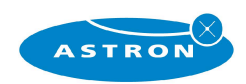

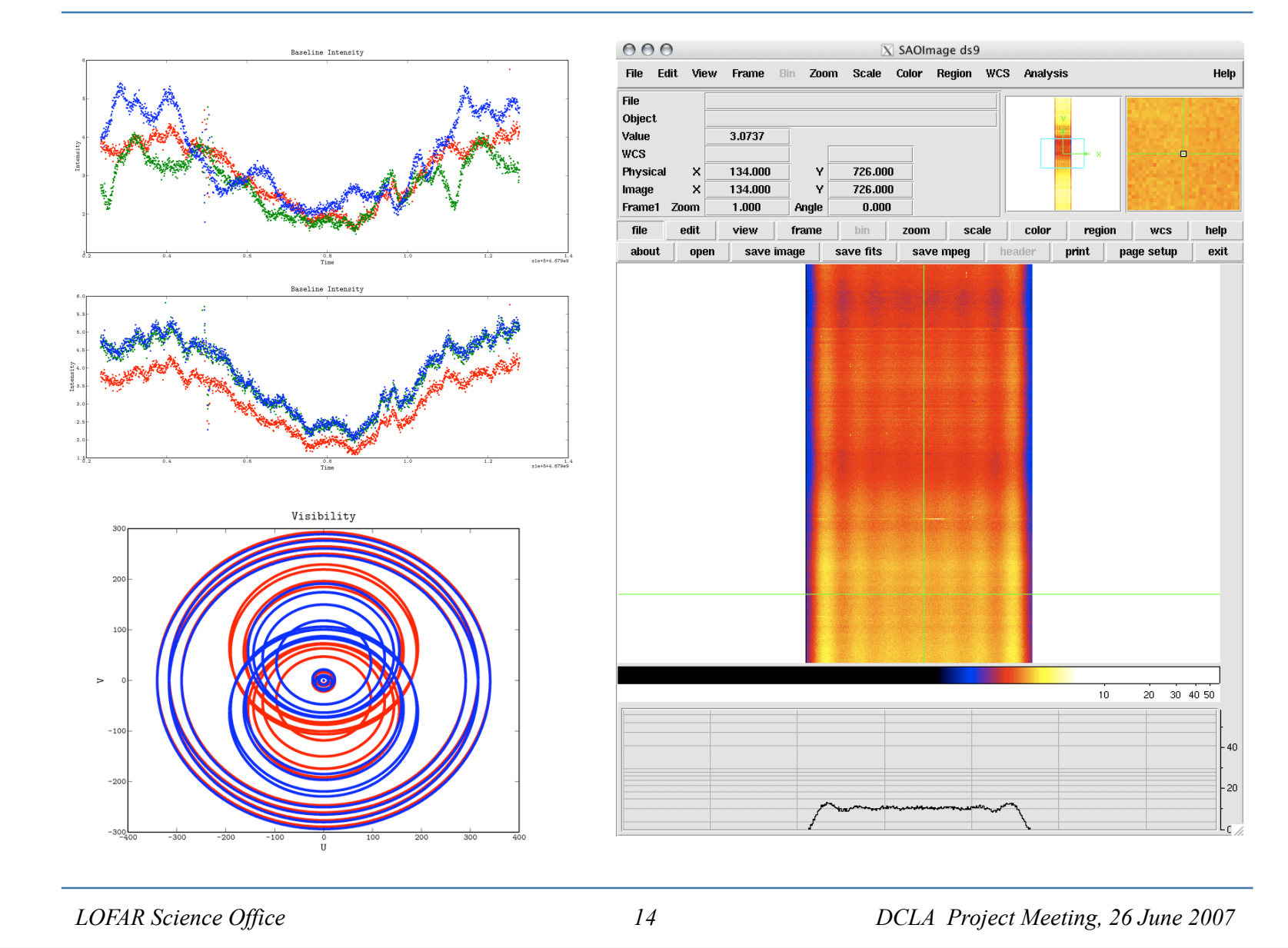

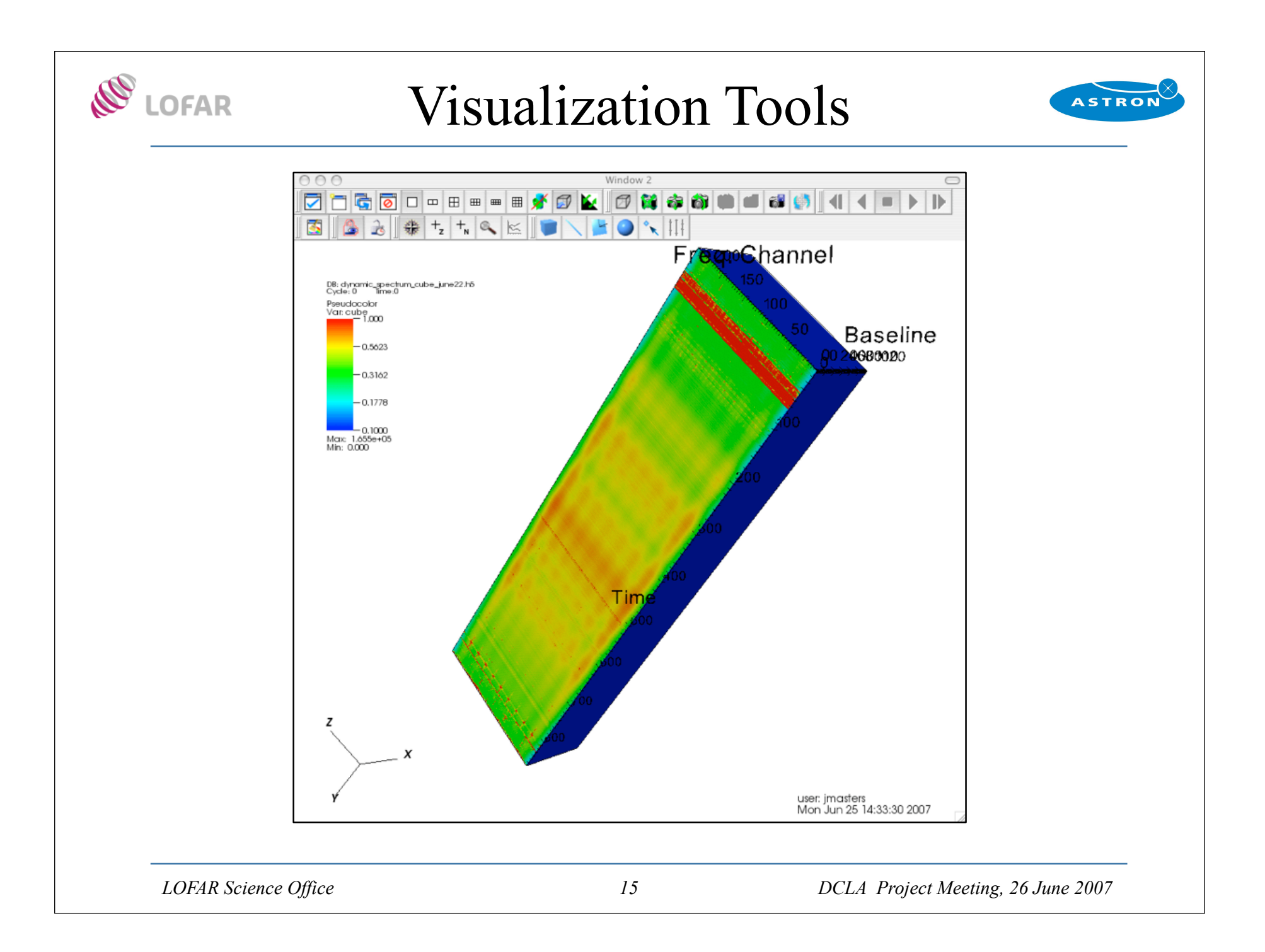

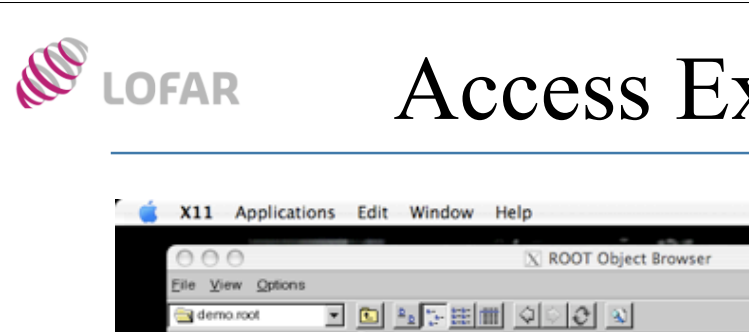

#### Access External Packages

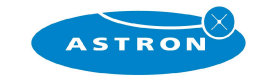

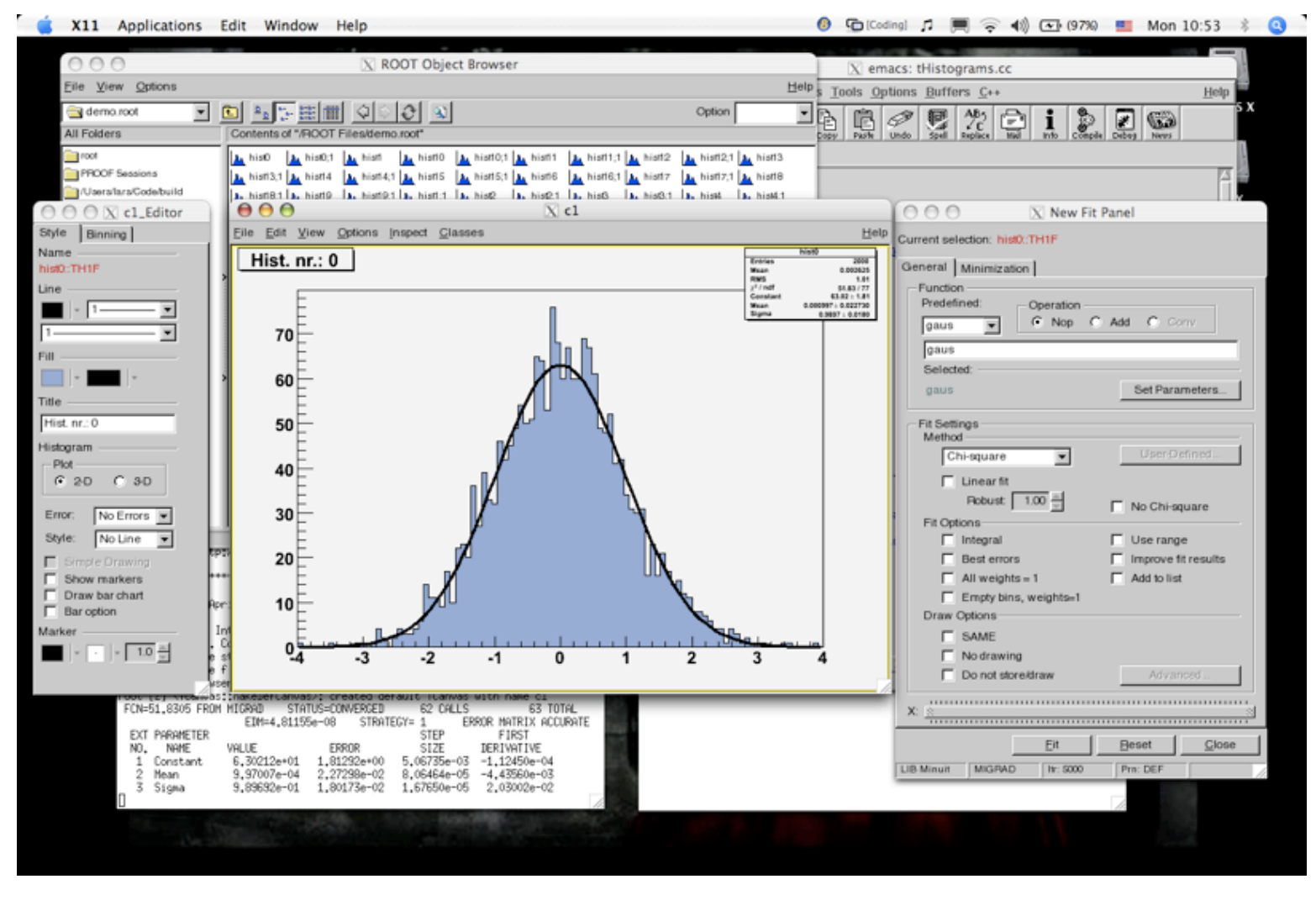

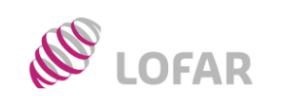

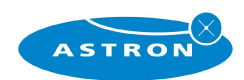

# Support Activities

*LOFAR Science Office 17 DCLA Project Meeting, 26 June 2007*

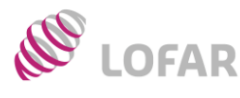

# Support Activities

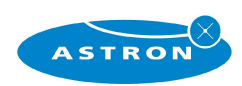

- Established USG web server
	- Online now
	- Some developer's documentation available
- Development and porting platforms
	- USG development machine available (SUSE 10.1 +VMWare)
	- 3 Porting machines for Debian, RedHat, and Fedora available
- Software repository available
	- Preliminary build environment defined
	- Preliminary code tree defined
	- Available to USG/KSP developers now
- Coming soon
	- User contributed code area
	- Bug tracking, Discussion forum
	- Build and testing framework

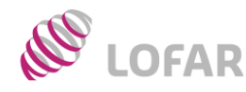

#### USG Web Server

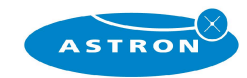

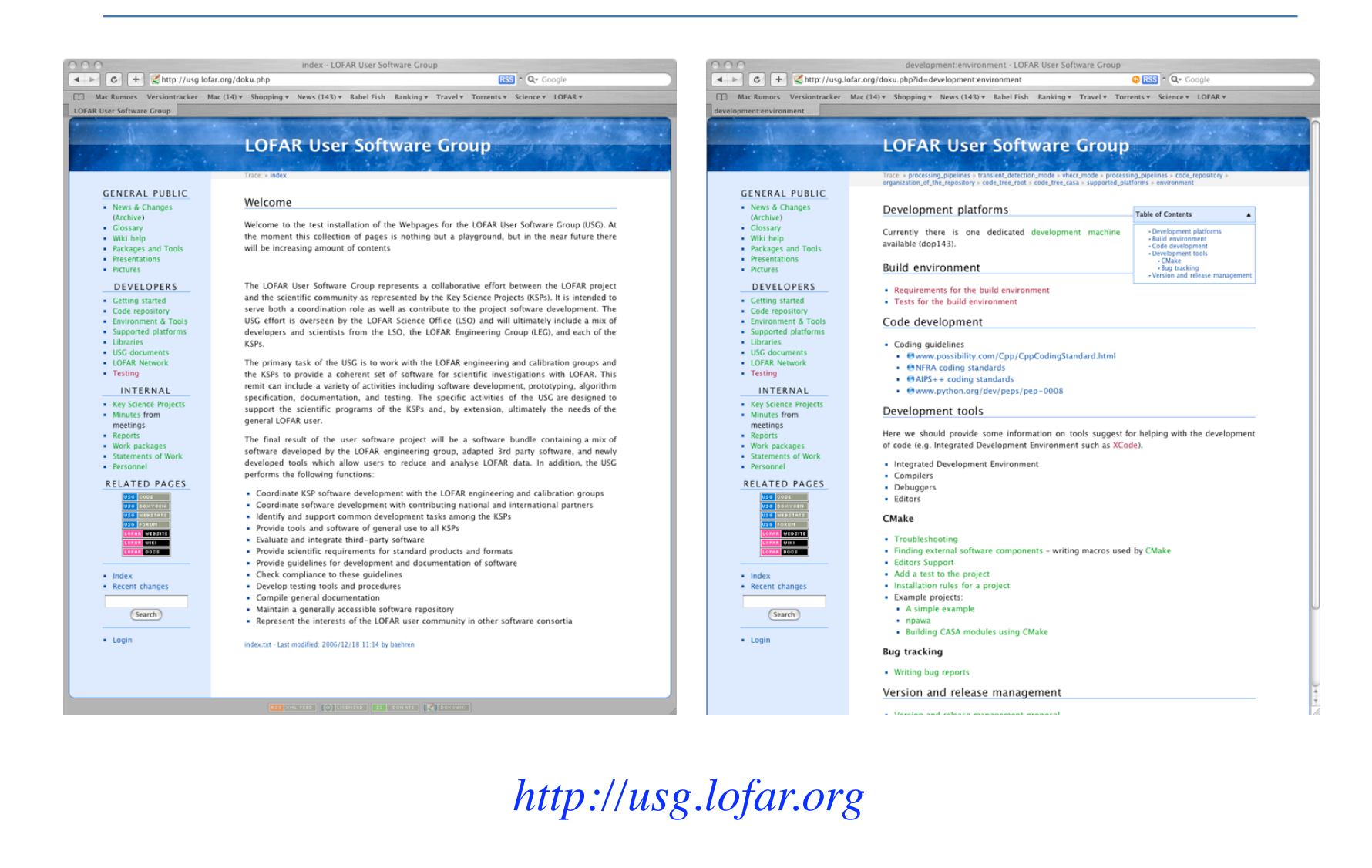

*LOFAR Science Office DCLA Project Meeting, 26 June 2007*

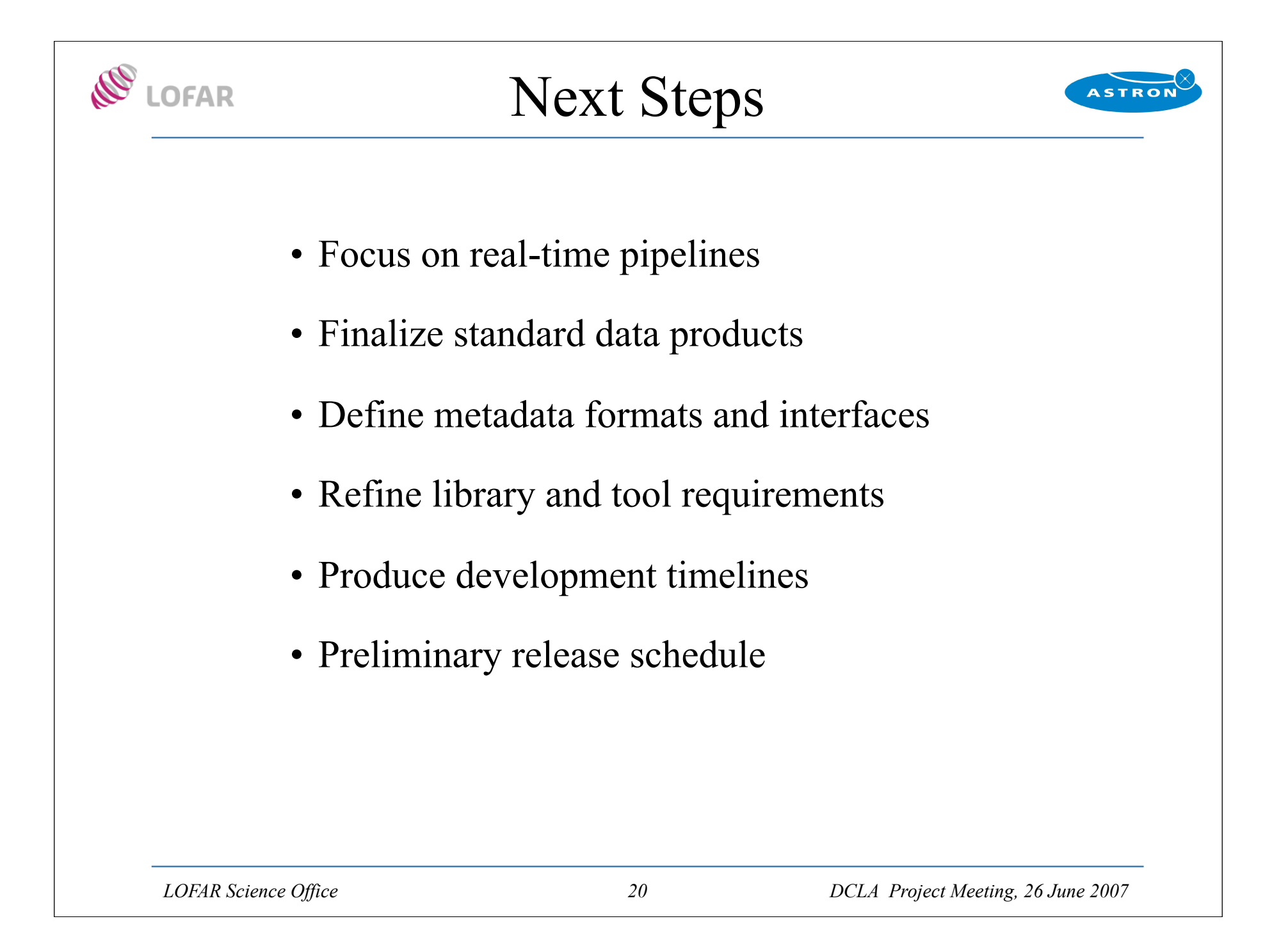

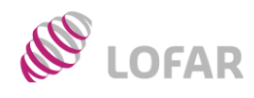

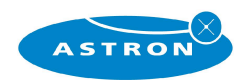

#### Demos

#### *John Swinbank*  $\Rightarrow$  *Transient detection pipeline Joe Masters → Data Access Library*